# **Redmine - Defect #26544 SQL-Error occurs sometimes when clicking on "calendar" tab**

2017-07-26 16:09 - Florian S.

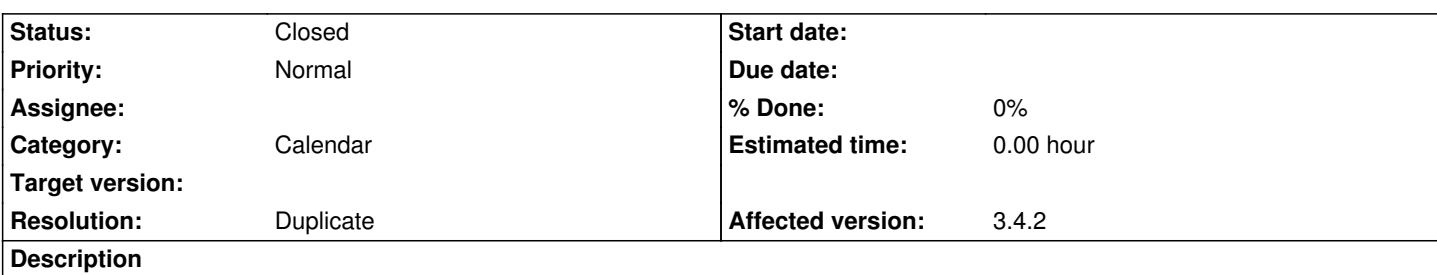

An error occurs sometimes (and mostly not) when clicking at calendar. Second (third and so on) click works fine but first does not. After a break the "first" click also does not work again. Maybe there is a caching problem, too?

Extract from logfile:

Query::StatementInvalid: Mysql2::Error: Not unique table/alias: 'enumerations': SELECT `issues`.`id` AS t0\_r0, `issues`.`tracker\_id` AS t0\_r1, `issues`.`project\_id` AS t0\_r2, `issues`.`subject` AS t0\_r3, `issues`.`description` AS t0\_r4, `issues`.`due\_date` AS t0\_r5, `issues`.`category\_id` AS t0\_r6, `issues`.`status\_id` AS t0\_r7, `issues`.`assigned\_to\_id` AS t0\_r8, `issues`.`priority\_id` AS t0\_r9, `issues`.`fixed\_version\_id` AS t0\_r10, `issues`.`author\_id` AS t0\_r11, `issues`.`lock\_version` AS t0\_r12, `issues`.`created\_on` AS t0\_r13, `issues`.`updated\_on` AS t0\_r14, `issues`.`start\_date` AS t0\_r15, `issues`.`done\_ratio` AS t0\_r16, `issues`.`estimated\_hours` AS t0\_r17, `issues`.`parent\_id` AS t0\_r18, `issues`.`root\_id` AS t0\_r19, `issues`.`lft` AS t0\_r20, `issues`.`rgt` AS t0\_r21, `issues`.`is\_private` AS t0\_r22, `issues`.`closed\_on` AS t0\_r23, `issue\_statuses`.`id` AS t1\_r0, `issue\_statuses`.`name` AS t1\_r1, `issue\_statuses`.`is\_closed` AS t1\_r2, `issue\_statuses`.`position` AS t1\_r3, `issue\_statuses`.`default\_done\_ratio` AS t1\_r4, `projects`.`id` AS t2\_r0, `projects`.`name` AS t2\_r1, `projects`.`description` AS t2\_r2, `projects`.`homepage` AS t2\_r3, `projects`.`is\_public` AS t2\_r4, `projects`.`parent\_id` AS t2\_r5, `projects`.`created\_on` AS t2\_r6, `projects`.`updated\_on` AS t2\_r7, `projects`.`identifier` AS t2\_r8, `projects`.`status` AS t2\_r9, `projects`.`lft` AS t2\_r10, `projects`.`rgt` AS t2\_r11, `projects`.`inherit\_members` AS t2\_r12, `projects`.`default\_version\_id` AS t2\_r13, `projects`.`default\_assigned\_to\_id` AS t2\_r14, `trackers`.`id` AS t3\_r0, `trackers`.`name` AS t3\_r1, `trackers`.`is\_in\_chlog` AS t3\_r2, `trackers`.`position` AS t3\_r3, `trackers`.`is\_in\_roadmap` AS t3\_r4, `trackers`.`fields\_bits` AS t3\_r5, `trackers`.`default\_status\_id` AS t3\_r6, `users`.`id` AS t4\_r0, `users`.`login` AS t4\_r1, `users`.`hashed\_password` AS t4\_r2, `users`.`firstname` AS t4\_r3, `users`.`lastname` AS t4\_r4, `users`.`admin` AS t4\_r5, `users`.`status` AS t4\_r6, `users`.`last\_login\_on` AS t4\_r7, `users`.`language` AS t4\_r8, `users`.`auth\_source\_id` AS t4\_r9, `users`.`created\_on` AS t4\_r10, `users`.`updated\_on` AS t4\_r11, `users`.`type` AS t4\_r12, `users`.`identity\_url` AS t4\_r13, `users`.`mail\_notification` AS t4\_r14, `users`.`salt` AS t4\_r15, `users`.`must\_change\_passwd` AS t4\_r16, `users`.`passwd\_changed\_on` AS t4\_r17, `enumerations`.`id` AS t5\_r0, `enumerations`.`name` AS t5\_r1, `enumerations`.`position` AS t5\_r2, `enumerations`.`is\_default` AS t5\_r3, `enumerations`.`type` AS t5\_r4, `enumerations`.`active` AS t5\_r5, `enumerations`.`project\_id` AS t5\_r6, `enumerations`.`parent\_id` AS t5\_r7, `enumerations`.`position\_name` AS t5\_r8 FROM `issues` INNER JOIN `projects` ON `projects`.`id` = `issues`.`project\_id` INNER JOIN `issue\_statuses` ON `issue\_statuses`.`id` = `issues`.`status\_id` LEFT OUTER JOIN `trackers` ON `trackers`.`id` = `issues`.`tracker\_id` LEFT OUTER JOIN `users` ON `users`.`id` = `issues`.`assigned\_to\_id` LEFT OUTER JOIN `enumerations` ON `enumerations`.`id` = `issues`.`priority\_id` AND `enumerations`.`type` IN ('IssuePriority') LEFT OUTER JOIN enumerations ON enumerations.id = issues.priority\_id WHERE (((projects.status <> 9 AND EXISTS (SELECT 1 AS one FROM enabled\_modules em WHERE em.project\_id = projects.id AND em.name='issue\_tracking')) AND (((projects.is\_public = 1 AND projects.id NOT IN (SELECT project id FROM members WHERE user id IN (6,47))) AND ((issues.is private = 0 OR issues.author  $id = 6$  OR issues.assigned to  $id IN (6))$ )) OR (projects.id IN (1,4,6,7) AND ((issues.is private = 0 OR issues.author  $id = 6$  OR issues.assigned to  $id IN (6))$ )))) AND ((issues.fixed version  $id IS$  NULL) AND issues.is private IN (0) AND projects.id = 1) AND (((start\_date BETWEEN '2017-06-26' AND '2017-08-06') OR (due\_date BETWEEN '2017-06-26' AND '2017-08-06'))) ORDER BY enumerations.position DESC

executing this query manually in mysql/mariadb I get the result

#1066 - Tabellenname/Alias 'enumerations' nicht eindeutig

=> Table name / alias "enumeration" not unique

### **Related issues:**

Duplicates Redmine - Defect # 27153: Custom query breaks calendar view with e... **Closed**

# **History**

**#1 - 2017-07-26 18:38 - Toshi MARUYAMA**

*- Status changed from New to Needs feedback - Priority changed from High to Normal*

What version is your MySQL?

# **#2 - 2017-07-27 07:31 - Florian S.**

Toshi MARUYAMA wrote:

*What version is your MySQL?*

Standard debian 9 db package: Server-Typ: MariaDB Server-Version: 10.1.23-MariaDB-9+deb9u1 - Debian 9.0

# **#3 - 2017-07-27 07:41 - Toshi MARUYAMA**

MariaDB is not supported.

# **#4 - 2017-07-27 07:43 - Florian S.**

Hmm that's a pity due to the fact that debian replaced mysql with mariadb in the latest debian version (9)

# **#5 - 2017-07-27 13:04 - Florian S.**

I actually also tried this sql statement at a mysql database:

#1066 - Not unique table/alias: 'enumerations'

Server Version: 5.5.49-0+deb7u1 Protokoll-Version: 10

# **#6 - 2017-08-15 21:48 - Toshi MARUYAMA**

*- File sql.txt added*

I cannot reproduce on my CentOS 7 and Redmine 3.4.2.

\$ ruby --version ruby 2.2.7p470 (2017-03-28 revision 58194) [x86\_64-linux]

\$ rpm -qa | grep mysql php-mysql-5.4.16-42.el7.x86\_64 mysql-community-server-5.5.57-2.el7.x86\_64 mysql-community-client-5.5.57-2.el7.x86\_64 mysql-community-common-5.5.57-2.el7.x86\_64 mysql-community-libs-5.5.57-2.el7.x86\_64 mysql57-community-release-el7-11.noarch mysql-community-devel-5.5.57-2.el7.x86\_64

\$ bundle show | grep mysql \* mysql2 (0.4.9)

### **#7 - 2017-08-15 21:50 - Toshi MARUYAMA**

*- File deleted (sql.txt)*

# **#8 - 2017-08-15 21:58 - Toshi MARUYAMA**

*- File sql.txt added*

### **#9 - 2017-08-16 12:35 - Jitendra Chandani**

I am also having this issue: https://www.screencast.com/t/J1ajHPH6fnP

ruby --version ruby 2.2.4p230 (2015-1[2-16 revision 53155\) \[x86\\_64-linux\]](https://www.screencast.com/t/J1ajHPH6fnP)

rpm -qa | grep mysql mysql-5.1.73-5.el6\_7.1.x86\_64 mysql-devel-5.1.73-5.el6\_7.1.x86\_64 php56u-mysqlnd-5.6.28-1.ius.el6.x86\_64 mysql-libs-5.1.73-5.el6\_7.1.x86\_64

bundle show | grep mysql \* mysql2 (0.4.8)

### **Error logs:**

Query::StatementInvalid: Mysql2::Error: Not unique table/alias: 'enumerations': SELECT `issues`.`id` AS t0\_r0, `issues`.`tracker\_id` AS t0\_r1, `issues`.`project\_id` AS t0\_r2, `issues`.`subject` AS t0\_r3, `issues`.`description` AS t0\_r4, `issues`.`due\_date` AS t0\_r5, `issues`.`category\_id`

AS t0\_r6, `issues`.`status\_id` AS t0\_r7, `issues`.`assigned\_to\_id` AS t0\_r8, `issues`.`priority\_id` AS t0\_r9, `issues`.`fixed\_version\_id` AS t0\_r10, `issues`.`author\_id` AS t0\_r11, `issues`.`lock\_version` AS t0\_r12, `issues`.`created\_on` AS t0\_r13, `issues`.`updated\_on` AS t0\_r14, `issues`.`start\_date` AS t0\_r15, `issues`.`done\_ratio` AS t0\_r16, `issues`.`estimated\_hours` AS t0\_r17, `issues`.`parent\_id` AS t0\_r18, `issues`.`root\_id` AS t0\_r19, `issues`.`lft` AS t0\_r20, `issues`.`rgt` AS t0\_r21, `issues`.`is\_private` AS t0\_r22, `issues`.`closed\_on` AS t0\_r23, `issue\_statuses`.`id` AS t1\_r0, `issue\_statuses`.`name` AS t1\_r1, `issue\_statuses`.`is\_closed` AS t1\_r2, `issue\_statuses`.`position` AS t1\_r3, `issue\_statuses`.`default\_done\_ratio` AS t1\_r4, `projects`.`id` AS t2\_r0, `projects`.`name` AS t2\_r1, `projects`.`description` AS t2\_r2, `projects`.`homepage` AS t2\_r3, `projects`.`is\_public` AS t2\_r4, `projects`.`parent\_id` AS t2\_r5, `projects`.`created\_on` AS t2\_r6, `projects`.`updated\_on` AS t2\_r7, `projects`.`identifier` AS t2\_r8, `projects`.`status` AS t2\_r9, `projects`.`lft` AS t2\_r10, `projects`.`rgt` AS t2\_r11, `projects`.`inherit\_members` AS t2\_r12, `projects`.`default\_version\_id` AS t2\_r13, `projects`.`default\_assigned\_to\_id` AS t2\_r14, `trackers`.`id` AS t3\_r0, `trackers`.`name` AS t3\_r1, `trackers`.`is\_in\_chlog` AS t3\_r2, `trackers`.`position` AS t3\_r3, `trackers`.`is\_in\_roadmap` AS t3\_r4, `trackers`.`fields\_bits` AS t3\_r5, `trackers`.`default\_status\_id` AS t3\_r6, `users`.`id` AS t4\_r0, `users`.`login` AS t4\_r1, `users`.`hashed\_password` AS t4\_r2, `users`.`firstname` AS t4\_r3, `users`.`lastname` AS t4\_r4, `users`.`mail\_notification` AS t4\_r5, `users`.`admin` AS t4\_r6, `users`.`status` AS t4\_r7, `users`.`last\_login\_on` AS t4\_r8, `users`.`language` AS t4\_r9, `users`.`auth\_source\_id` AS t4\_r10, `users`.`created\_on` AS t4\_r11, `users`.`updated\_on` AS t4\_r12, `users`.`type` AS t4\_r13, `users`.`identity\_url` AS t4\_r14, `users`.`salt` AS t4\_r15, `users`.`must\_change\_passwd` AS t4\_r16, `users`.`passwd\_changed\_on` AS t4\_r17, `enumerations`.`id` AS t5\_r0, `enumerations`.`name` AS t5\_r1, `enumerations`.`position` AS t5\_r2, `enumerations`.`is\_default` AS t5\_r3, `enumerations`.`type` AS t5\_r4, `enumerations`.`active` AS t5\_r5, `enumerations`.`project\_id` AS t5\_r6, `enumerations`.`parent\_id` AS t5\_r7, `enumerations`.`position\_name` AS t5\_r8, `agile\_data`.`id` AS t6\_r0, `agile\_data`.`issue\_id` AS t6\_r1, `agile\_data`.`position` AS t6\_r2, `agile\_data`.`story\_points` AS t6\_r3 FROM `issues` INNER JOIN `projects` ON `projects`.`id` = `issues`.`project\_id` INNER JOIN `issue\_statuses` ON `issue\_statuses`.`id` = `issues`.`status\_id` LEFT OUTER JOIN `trackers` ON `trackers`.`id` = `issues`.`tracker\_id` LEFT OUTER JOIN `users` ON `users`.`id` = `issues`.`assigned\_to\_id` LEFT OUTER JOIN `enumerations` ON `enumerations`.`id` = `issues`.`priority\_id` AND `enumerations`.`type` IN ('IssuePriority') LEFT OUTER JOIN `agile\_data` ON `agile\_data`.`issue\_id` = `issues`.`id` LEFT OUTER JOIN enumerations ON enumerations.id = issues.priority\_id WHERE (((projects.status <> 9 AND EXISTS (SELECT 1 AS one FROM enabled\_modules em WHERE em.project id = projects.id AND em.name='issue\_tracking')) AND ((projects.id IN (7,15,23,48,52,54,59,60,63,64,67,68,69,70,71,72,73,74,75,76,79,81,82,83,84,85,86,87,88,89,90,91,92,94,95,96,97,98,99,100,101,102,103,104,105,106,10 4,105,106,107,108,109,110,111,113,116,117,118,119,120,122,123,124,125,127,128,129,130,131,132,133,136,137,138,139,140,141,142,143,144,145,146 ,144,145,146,148,149,151,152,153,154,155,156,157,158,159,160,161,162,163,164,165,166,167,168,170,171) AND ((issues.is\_private = 0 OR issues.author\_id = 79 OR issues.assigned\_to\_id IN (79)))) OR (projects.id IN (20,55,74,79,88,124,127,147) AND ((issues.is\_private = 0 OR issues.author\_id = 79 OR issues.assigned\_to\_id IN (79)))))) AND ((issues.status\_id IN (SELECT id FROM issue\_statuses WHERE is\_closed=0)) AND (issues.assigned\_to\_id IN ('79'))) AND (((start\_date BETWEEN '2017-07-30' AND '2017-09-02') OR (due\_date BETWEEN '2017-07-30' AND '2017-09-02'))) ORDER BY enumerations.position DESC, issues.updated\_on DESC

Rendered common/error.html.erb within layouts/base (0.1ms)

Completed 500 Internal Server Error in 83ms (Views: 21.1ms | ActiveRecord: 37.3ms)

### **#10 - 2017-09-26 09:19 - Hapee de Groot**

Completely the same error as above

ruby 2.3.1p112 mysql Ver 14.14 Distrib 5.7.19 mysql2 (0.4.9)

Same error output Mysql2::Error: Not unique table/alias: 'enumerations':

was somebody able to fix it?

### **#11 - 2017-09-27 07:56 - Andrey Semenov**

Have same error.

Docker.io/redmine Docker.io/mariadb

(In my case, I did an upgrade 3.0 to 3.4)

Everything works well, except for the calendar

"Custom queries" get 100% error

# **#12 - 2017-09-27 18:58 - Hapee de Groot**

Is there a way to escalated this or give the ticket a status bug with a higher priority?

# **#13 - 2017-09-27 19:44 - Andrey Semenov**

I will try with Compose file:

services: redmine: image: redmine environment: REDMINE\_DB\_MYSQL: db REDMINE\_DB\_PASSWORD: example depends\_on: - db db: image: mysql:5.7 environment: MYSQL\_ROOT\_PASSWORD: example MYSQL\_DATABASE: redmine

Have same error, without mariadb

# **#14 - 2017-10-04 21:12 - Hapee de Groot**

So I repeat my question specially with regards to Toshi MARUYAMA who changed priority to normal instead of high: Is there a way to escalated this or give the ticket a status bug with a higher priority?

# **#15 - 2017-10-05 04:47 - Toshi MARUYAMA**

Hapee de Groot wrote:

*So I repeat my question specially with regards to Toshi MARUYAMA who changed priority to normal instead of high:*

*Is there a way to escalated this or give the ticket a status bug with a higher priority?*

As I noted, I cannot reproduce on vanilla Redmine.

Please describe your environment on [[submissions]] and how to reproduce.

#### **#16 - 2017-10-05 09:27 - Hapee de Groot**

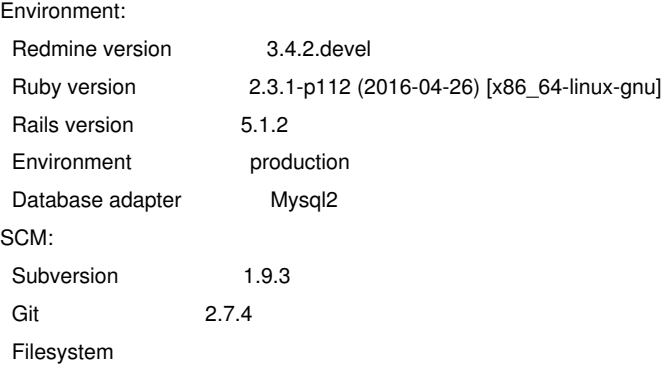

And I got the same error as above repeated here:

Query::StatementInvalid: Mysql2::Error: Not unique table/alias: 'enumerations': SELECT `issues`.`id` AS t0\_r0, `issues`.`tracker\_id` AS t0\_r1, `issues`.`project\_id` AS t0\_r2, `issues`.`subject` AS t0\_r3, `issues`.`description` AS t0\_r4, `issues`.`due\_date` AS t0\_r5, `issues`.`category\_id` AS t0\_r6, `issues`.`status\_id` AS t0\_r7, `issues`.`assigned\_to\_id` AS t0\_r8, `issues`.`priority\_id` AS t0\_r9, `issues`.`fixed\_version\_id` AS t0\_r10, `issues`.`author\_id` AS t0\_r11, `issues`.`lock\_version` AS t0\_r12, `issues`.`created\_on` AS t0\_r13, `issues`.`updated\_on` AS t0\_r14, `issues`.`start\_date` AS t0\_r15, `issues`.`done\_ratio` AS t0\_r16, `issues`.`estimated\_hours` AS t0\_r17, `issues`.`parent\_id` AS t0\_r18, `issues`.`root\_id` AS t0\_r19, `issues`.`lft` AS t0\_r20, `issues`.`rgt` AS t0\_r21, `issues`.`is\_private` AS t0\_r22, `issues`.`closed\_on` AS t0\_r23, `issue\_statuses`.`id` AS t1\_r0, `issue\_statuses`.`name` AS t1\_r1, `issue\_statuses`.`is\_closed` AS t1\_r2, `issue\_statuses`.`position` AS t1\_r3, `issue\_statuses`.`default\_done\_ratio` AS t1\_r4, `projects`.`id` AS t2\_r0, `projects`.`name` AS t2\_r1, `projects`.`description` AS t2\_r2, `projects`.`homepage` AS t2\_r3, `projects`.`is\_public` AS t2\_r4, `projects`.`parent\_id` AS t2\_r5, `projects`.`created\_on` AS t2\_r6, `projects`.`updated\_on` AS t2\_r7, `projects`.`identifier` AS t2\_r8, `projects`.`status` AS t2\_r9, `projects`.`lft` AS t2\_r10, `projects`.`rgt` AS t2\_r11, `projects`.`inherit\_members` AS t2\_r12, `projects`.`default\_version\_id` AS t2\_r13, `projects`.`default\_assigned\_to\_id` AS t2\_r14, `trackers`.`id` AS t3\_r0, `trackers`.`name` AS t3\_r1, `trackers`.`is\_in\_chlog` AS t3\_r2, `trackers`.`position` AS t3\_r3, `trackers`.`is\_in\_roadmap` AS t3\_r4, `trackers`.`fields\_bits` AS t3\_r5, `trackers`.`default\_status\_id` AS t3\_r6, `users`.`id` AS t4\_r0, `users`.`login` AS t4\_r1, `users`.`hashed\_password` AS t4\_r2, `users`.`firstname` AS t4\_r3, `users`.`lastname` AS t4\_r4, `users`.`admin` AS t4\_r5, `users`.`status` AS t4\_r6, `users`.`last\_login\_on` AS t4\_r7, `users`.`language` AS t4\_r8, `users`.`auth\_source\_id` AS t4\_r9, `users`.`created\_on` AS t4\_r10, `users`.`updated\_on` AS t4\_r11, `users`.`type` AS t4\_r12, `users`.`identity\_url` AS t4\_r13, `users`.`mail\_notification` AS t4\_r14, `users`.`salt` AS t4\_r15, `users`.`must\_change\_passwd` AS t4\_r16, `users`.`passwd\_changed\_on` AS t4\_r17, `enumerations`.`id` AS t5\_r0, `enumerations`.`name` AS t5\_r1, `enumerations`.`position` AS t5\_r2, `enumerations`.`is\_default` AS t5\_r3, `enumerations`.`type` AS t5\_r4, `enumerations`.`active` AS t5\_r5, `enumerations`.`project\_id` AS t5\_r6, `enumerations`.`parent\_id` AS t5\_r7, `enumerations`.`position\_name` AS t5\_r8 FROM `issues` INNER JOIN `projects` ON `projects`.`id` = `issues`.`project\_id` INNER JOIN `issue\_statuses` ON `issue\_statuses`.`id` = `issues`.`status\_id` LEFT OUTER JOIN `trackers` ON `trackers`.`id` = `issues`.`tracker\_id` LEFT OUTER JOIN `users` ON `users`.`id` = `issues`.`assigned\_to\_id` LEFT OUTER JOIN `enumerations` ON `enumerations`.`id` = `issues`.`priority\_id` AND `enumerations`.`type` IN ('IssuePriority') LEFT OUTER JOIN enumerations ON enumerations.id = issues.priority\_id WHERE (((projects.status <> 9 AND EXISTS (SELECT 1 AS one FROM enabled\_modules em WHERE em.project\_id = projects.id AND em.name='issue\_tracking')) AND  $((\text{projects.is\_public = 1 AND projects.id NOT IN (SELECT project_id FROM members WHERE user_id IN (6,47))) AND ((issues.is\_private = 0$ OR issues.author\_id = 6 OR issues.assigned\_to\_id IN (6)))) OR (projects.id IN (1,4,6,7) AND ((issues.is\_private = 0 OR issues.author\_id = 6 OR issues.assigned\_to\_id IN (6)))))) AND ((issues.fixed\_version\_id IS NULL) AND issues.is\_private IN (0) AND projects.id = 1) AND (((start\_date BETWEEN '2017-06-26' AND '2017-08-06') OR (due\_date BETWEEN '2017-06-26' AND '2017-08-06'))) ORDER BY enumerations.position DESC

in short: Not unique table/alias: 'enumerations':

# **#17 - 2017-10-05 11:24 - Marius BALTEANU**

Redmine 3.4.2.devel (current trunk) is not a stable version. You should use the latest Redmine 3.4.2 version. You can check this page for more info: [[Download]].

# **#18 - 2017-10-05 12:05 - Andrey Semenov**

In my example

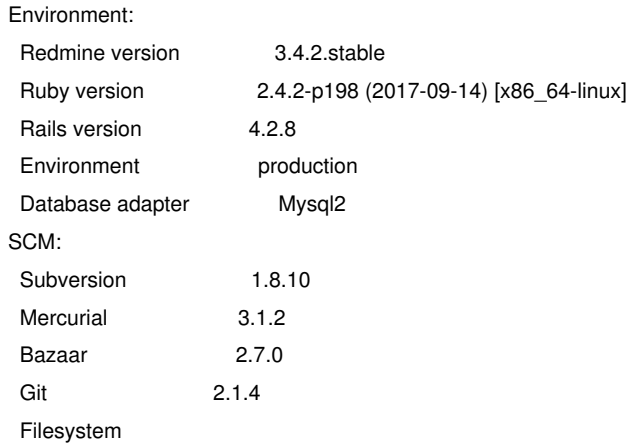

# **#19 - 2017-10-05 16:05 - Hapee de Groot**

To Marius, so you are saying you actually have the same problem running on the 3.4.2.stable version?

Than I am not going to downgrade existing version to end up with the same error.

The error is very straight forward:

Mysql2::Error: Not unique table/alias: 'enumerations'

Is none of the Redmine specialists able to tell us how to make the table/alias enumarations unique?

### **#20 - 2017-10-07 15:03 - Hapee de Groot**

just tested in on stable:

Environment:

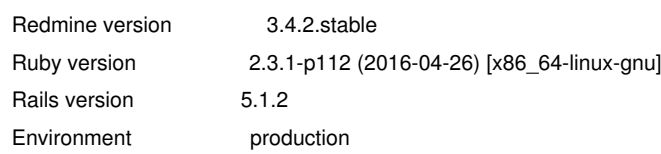

Database adapter Mysql2 SCM: Subversion 1.9.3 Git 2.7.4 Filesystem

and indeed same issue, so can we not have a serious look at what is causing: Mysql2::Error: Not unique table/alias: 'enumerations'

# **#21 - 2017-10-07 15:29 - Marius BALTEANU**

Did you run bundle install? I'm asking because Redmine 3.4.2 works with Rails 4.2.8 (source:branches/3.4-stable/Gemfile#L7), and not with 5.1.2. Also, please post your entire environment information (including Plugin section).

### **#22 - 2017-10-07 18:20 - Hapee de Groot**

For Marius I did it all over again:

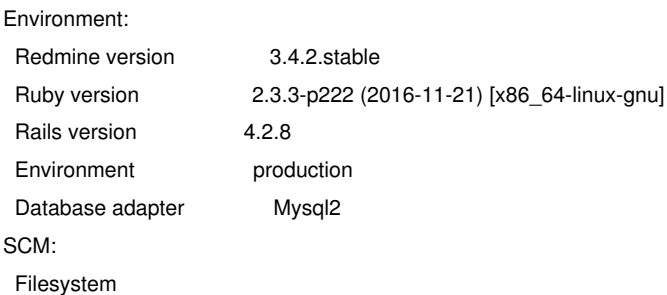

Query::StatementInvalid: Mysql2::Error: Not unique table/alias: 'enumerations'

And now I would like to have a serious answer on the error instead of pointing me to wrong installations

### **#23 - 2017-10-07 18:41 - Marius BALTEANU**

Hapee de Groot wrote:

*For Marius I did it all over again:*

# *[...]*

*Query::StatementInvalid: Mysql2::Error: Not unique table/alias: 'enumerations'*

*And now I would like to have a serious answer on the error instead of pointing me to wrong installations*

First of all, I'm not pointing you to the wrong installations, I'm trying to help you based on the information provided. Until now, I saw two problems: you tried to install a version that is not stable and after that, you tried to install a stable version, but with another Rails version (each Redmine version sticks with a specific Rails version - Rails 5.1.\* it'll be supported by Redmine 4.0).

### **#24 - 2017-10-07 18:51 - Marius BALTEANU**

Also, here you can see the tests results for each Redmine version with the supported Ruby versions and databases.

### **#25 - [2017](http://www.redmine.org/builds/)-10-07 21:35 - Hapee de Groot**

Thanks Marius, but so far nobody ever went into the specifics of the error but anyway, that is what it is.

No plugins and the complete error:

Started GET "/projects/techissues/issues/calendar?query\_id=54" for 127.0.0.1 at 2017-10-07 18:18:36 +0200

Processing by CalendarsController#show as HTML

Parameters: {"query\_id"=>"54", "project\_id"=>"techissues"}

Current user: hapee (id=237)

Query::StatementInvalid: Mysql2::Error: Not unique table/alias: 'enumerations': SELECT `issues`.`id` AS t0 r0, `issues`.`tracker id` AS t0 r1, `issues`.`project\_id` AS t0\_r2, `issues`.`subject` AS t0\_r3, `issues`.`description` AS t0\_r4, `issues`.`due\_date` AS t0\_r5, `issues`.`category\_id` AS t0\_r6, `issues`.`status\_id` AS t0\_r7, `issues`.`assigned\_to\_id` AS t0\_r8, `issues`.`priority\_id` AS t0\_r9, `issues`.`fixed\_version\_id` AS t0\_r10, `issues`.`author\_id` AS t0\_r11, `issues`.`lock\_version` AS t0\_r12, `issues`.`created\_on` AS t0\_r13, `issues`.`updated\_on` AS t0\_r14, `issues`.`start\_date` AS t0\_r15, `issues`.`done\_ratio` AS t0\_r16, `issues`.`estimated\_hours` AS t0\_r17, `issues`.`parent\_id` AS t0\_r18, `issues`.`root\_id` AS t0\_r19, `issues`.`lft` AS t0\_r20, `issues`.`rgt` AS t0\_r21, `issues`.`is\_private` AS t0\_r22, `issues`.`closed\_on` AS t0\_r23, `issue\_statuses`.`id` AS t1\_r0, `issue\_statuses`.`name` AS t1\_r1, `issue\_statuses`.`is\_closed` AS t1\_r2, `issue\_statuses`.`position` AS t1\_r3, `issue\_statuses`.`default\_done\_ratio` AS t1\_r4, `projects`.`id` AS t2\_r0, `projects`.`name` AS t2\_r1, `projects`.`description` AS t2\_r2, `projects`.`homepage` AS t2\_r3, `projects`.`is\_public` AS t2\_r4, `projects`.`parent\_id` AS t2\_r5, `projects`.`created\_on` AS t2\_r6, `projects`.`updated\_on` AS t2\_r7, `projects`.`identifier` AS t2\_r8, `projects`.`status` AS t2\_r9, `projects`.`lft` AS t2\_r10, `projects`.`rgt` AS t2\_r11, `projects`.`inherit\_members` AS t2\_r12, `projects`.`default\_version\_id` AS t2\_r13, `projects`.`default\_assigned\_to\_id` AS t2\_r14, `trackers`.`id` AS t3\_r0, `trackers`.`name` AS t3\_r1, `trackers`.`is\_in\_chlog` AS t3\_r2, `trackers`.`position` AS t3\_r3, `trackers`.`is\_in\_roadmap` AS t3\_r4, `trackers`.`fields\_bits` AS t3\_r5, `trackers`.`default\_status\_id` AS t3\_r6, `users`.`id` AS t4\_r0, `users`.`login` AS t4\_r1, `users`.`hashed\_password` AS t4\_r2, `users`.`firstname` AS t4\_r3, `users`.`lastname` AS t4\_r4, `users`.`admin` AS t4\_r5, `users`.`status` AS t4\_r6, `users`.`last\_login\_on` AS t4\_r7, `users`.`language` AS t4\_r8, `users`.`auth\_source\_id` AS t4\_r9, `users`.`created\_on` AS t4\_r10, `users`.`updated\_on` AS t4\_r11, `users`.`type` AS t4\_r12, `users`.`identity\_url` AS t4\_r13, `users`.`mail\_notification` AS t4\_r14, `users`.`salt` AS t4\_r15, `users`.`must\_change\_passwd` AS t4\_r16, `users`.`passwd\_changed\_on` AS t4\_r17, `enumerations`.`id` AS t5\_r0, `enumerations`.`name` AS t5\_r1, `enumerations`.`position` AS t5\_r2, `enumerations`.`is\_default` AS t5\_r3, `enumerations`.`type` AS t5\_r4, `enumerations`.`active` AS t5\_r5, `enumerations`.`project\_id` AS t5\_r6, `enumerations`.`parent\_id` AS t5\_r7, `enumerations`.`position\_name` AS t5\_r8 FROM `issues` INNER JOIN `projects` ON `projects`.`id` = `issues`.`project\_id` INNER JOIN `issue\_statuses` ON `issue\_statuses`.`id` = `issues`.`status\_id` LEFT OUTER JOIN `trackers` ON `trackers`.`id` = `issues`.`tracker\_id` LEFT OUTER JOIN `users` ON `users`.`id` = `issues`.`assigned\_to\_id` LEFT OUTER JOIN `enumerations` ON `enumerations`.`id` = `issues`.`priority\_id` AND `enumerations`.`type` IN ('IssuePriority') LEFT OUTER JOIN enumerations ON enumerations.id = issues.priority\_id WHERE (((projects.status <> 9 AND EXISTS (SELECT 1 AS one FROM enabled\_modules em WHERE em.project\_id = projects.id AND em.name='issue\_tracking')) AND ((projects.id IN (5) AND ((issues.is\_private = 0 OR issues.author\_id = 237 OR issues.assigned\_to\_id IN (237))))))) AND ((issues.status\_id IN (SELECT id FROM issue\_statuses WHERE is\_closed=0)) AND (issues.assigned\_to\_id IN ('237')) AND projects.id = 5) AND (((start\_date BETWEEN '2017-10-01' AND '2017-11-04') OR (due\_date BETWEEN '2017-10-01' AND '2017-11-04'))) ORDER BY enumerations.position DESC

Rendered common/error.html.erb within layouts/base (2.2ms)

Completed 500 Internal Server Error in 257ms (Views: 89.9ms | ActiveRecord: 49.0ms)

#### **#26 - 2017-10-07 21:39 - Hapee de Groot**

Redmine version 2.6.10.stable

to a new redmine installation

Redmine version 3.4.2.stable

so the question probably is how do I change the database in such a way that 'enumerations' becomes a unique table/alias

#### **#27 - 2017-10-10 17:17 - Bernhard Rohloff**

It seems like I've reported the same issue in #27153 today.

I can reproduce the failure with particular custom queries (with a second sort criteria) as described in my ticket.

Can anybody affected by this issue double check my assumptions?

#### **#28 - 2017-10-11 14:37 - Bernhard Rohloff**

For the last couple of hours, I've taken a deep dive into Redmine sources (and Ruby and MySQL).

So here is the thing,...

As I mentioned above the issue occurs if you have chosen a custom query before entering the calendar. This adds additional sort criteria which results in a bad SQL query similar to this.

The issue initially occured back in the days in #7451 and was fixed in source:trunk/app/controllers/issues\_controller.rb@3379#L430 by deleting the group\_by member of the query.

In r16390 a method sort\_clau[se w](https://forums.mysql.com/read.php?10,146444,146444#msg-146444)as added into the issues method in source:trunk/app/models/issue\_query.rb@16390 which adds the sort\_criteria member of the custom query.

#### **Right now, there a three ways to fix this issue...**

### **1. Fix the SQL Query**

I think this would be the best solution for the problem, but it's also the most difficult. And I have no solution, yet...

### **2. Delete the sort\_criteria member in the calendars\_controller**

Just like it's done with the group\_by member. @calendar = Redmine::Helpers::Calendar.new(Date.civil(@year, @month, 1), current\_language, :month) retrieve\_query  $@$ query.group by = nil @query.sort\_criteria = nil #insert this into app/controllers/calendars\_controller.rb

### **3. Set the issues order explicitly to [] in the query issues method in calendars\_controller.rb**

This prohibits the execution of sort\_clause which isn't necessary in this case.

events  $=$   $\Box$ events  $+=$  @query.issues(:include  $=$  [:tracker, :assigned to, :priority], :conditions => ["((start\_date BETWEEN ? AND ?) OR (due\_date BETWEEN ? AND ?))", @calendar.startdt, @calendar.enddt, @calendar.startdt, @calendar.enddt], :order => [] # add this line into app/controllers/calendars\_controller.rb

So I think I would prefer the third solution.

 $\overline{\phantom{a}}$ 

Although it's the same solution as in r3379, removing the sort\_criteria from the query object feels like a 'quick & dirty' hack to me. Setting the sort order explicitly to [] in the query seems like a more comprehensible approach.

#### **#29 - 2017-10-12 09:26 - Marius BALTEANU**

*- Duplicates Defect #27153: Custom query breaks calendar view with error 500 added*

#### **#30 - 2017-10-12 09:27 - Marius BALTEANU**

*- Status changed from Needs feedback to Closed*

*- Resolution set to Duplicate*

This problem will be tracked in #27153. Closing this one.

**Files**

sql.txt 6.83 KB 2017-08-15 Toshi MARUYAMA